## Make-it & Take-it Activity - Botanical Printing

## Background

Monotype printing became relatively common in the late 19<sup>th</sup> century, although there are examples from as early as the15th century. A single print is produced by making an impression from a smooth surface on which an image has been created using ink or paint.

For this botanical printing activity, we will create one, original print in two-steps. First, using a leaf or other botanical to mask some of the paint on the plate. Second, to remove the leaves and print again the image left by the texture and veins of the leaf.

## **Materials**

- Acrylic craft paints
- Gelli plate (purchase any brand on Amazon or art supply site)
	- o Or, make your own: how to make a gelatin plate [tutorial\)](https://kimherringe.com.au/printmaking/gelatin-plate-printmaking-recipe/)
- Brayer
- Sheets of paper. Plain printer or copy paper is fine!
- Leaves & plant material

## **Directions**

Watch the video to see the process:<https://amesburycarriagemuseum.org/makeitactivities>

- 1. Squeeze or pour a few pea-sized dots of acrylic paint onto the printing plate. You don't need much!
- 2. Using the brayer roll the acrylic paint across the gelli plate until it is fully covered with a thin layer of paint that is evenly spread.
- 3. Roll your brayer on a spare piece of paper to remove excess ink and put it aside.
- 4. Place leaves and plant material onto the plate, with the veins / textured side down.
- 5. Cover the plate with a sheet of paper and rub all over to ensure good contact with the leaves and paint.
- 6. Pull off the paper starting at one corner and place to the side.
- 7. Remove your leaves from the plate and you are ready for your second print.
- 8. Align the same piece of paper onto the plate in the same position as the first print.
- 9. Smooth down the paper and rub all over.
- 10. Pull the paper off of the plate to see the resulting print showing the veins and texture of the leaves!

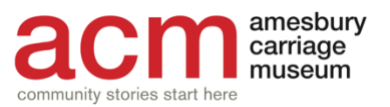